#### $\begin{tabular}{c} @begin{array}{c} @\\ \text{D} \text{ form} & \text{mod} \text{ of } \text{ in } \text{ $P\text{-}of} \text{ and } \text{ $P\text{-}of} \end{array} \end{tabular}$

#### Gnat HMLxGnsadGnstoing

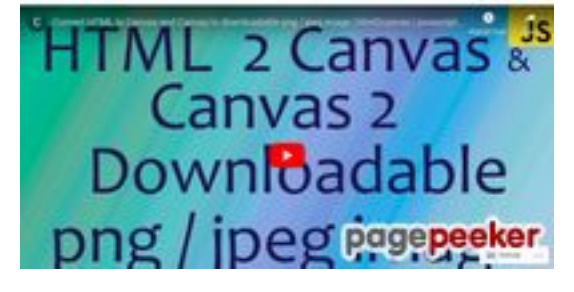

### **Evaluation du site sundeep2 72872702.wordpress.com**

Généré le 03 Octobre 2022 14:29

**Le score est de 56/100**

#### **Optimisation du contenu**

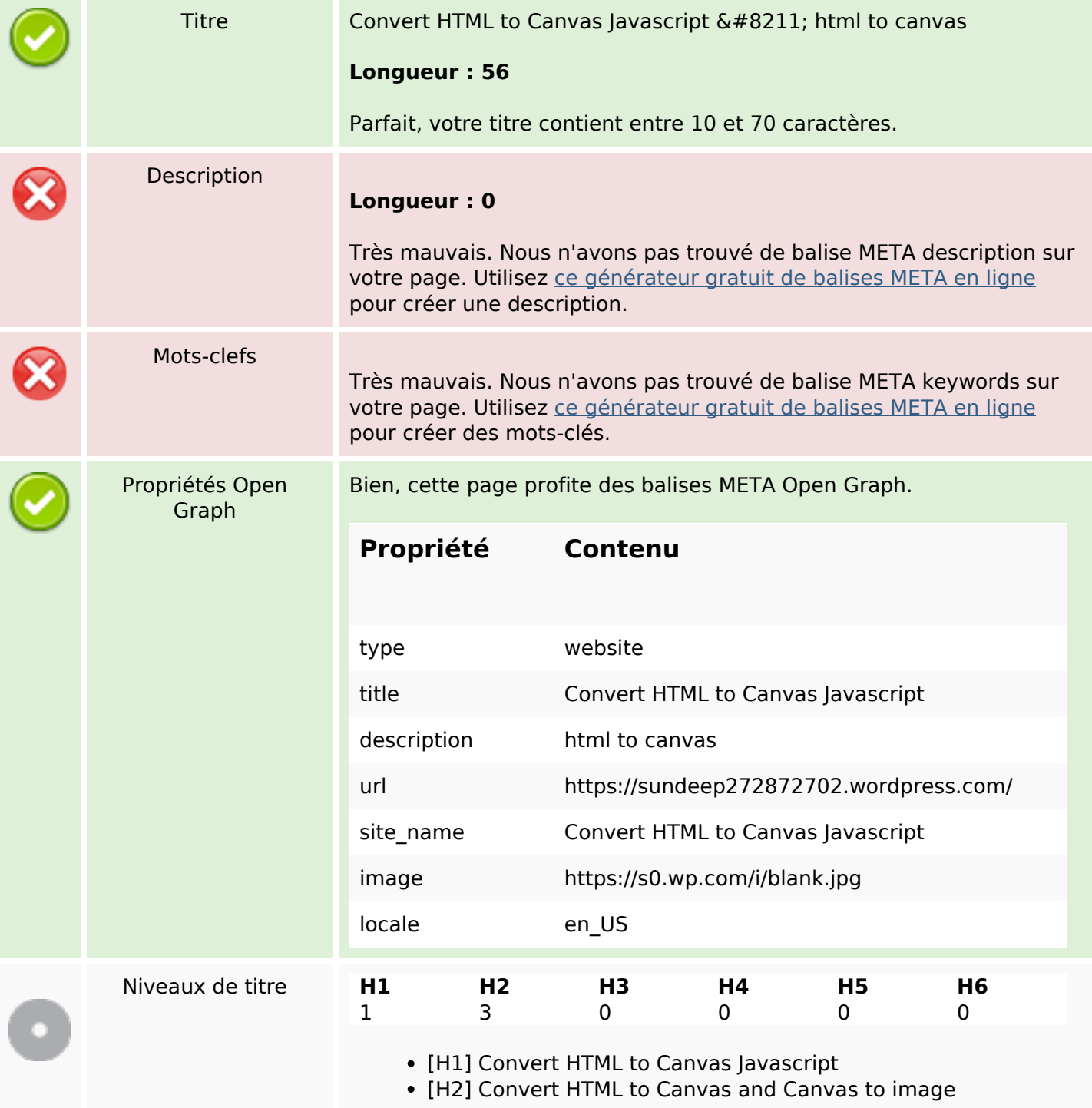

# **Optimisation du contenu**

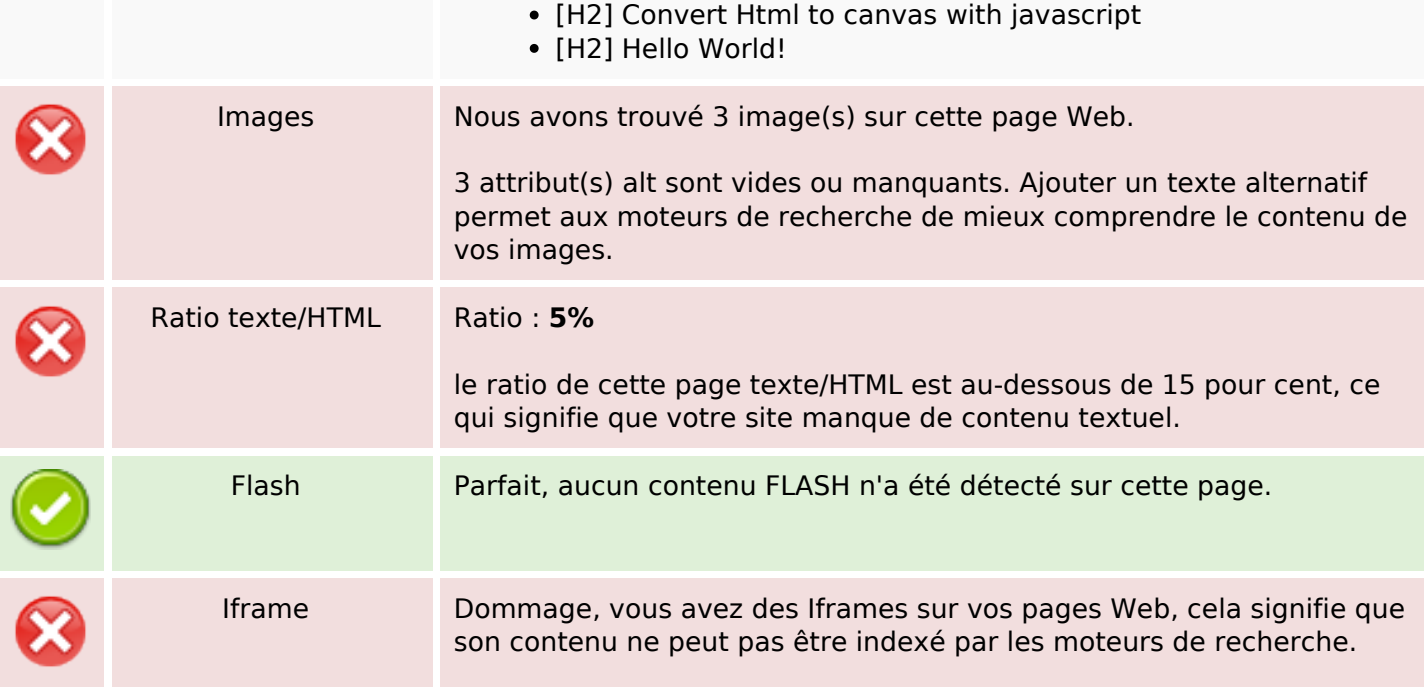

## **Liens**

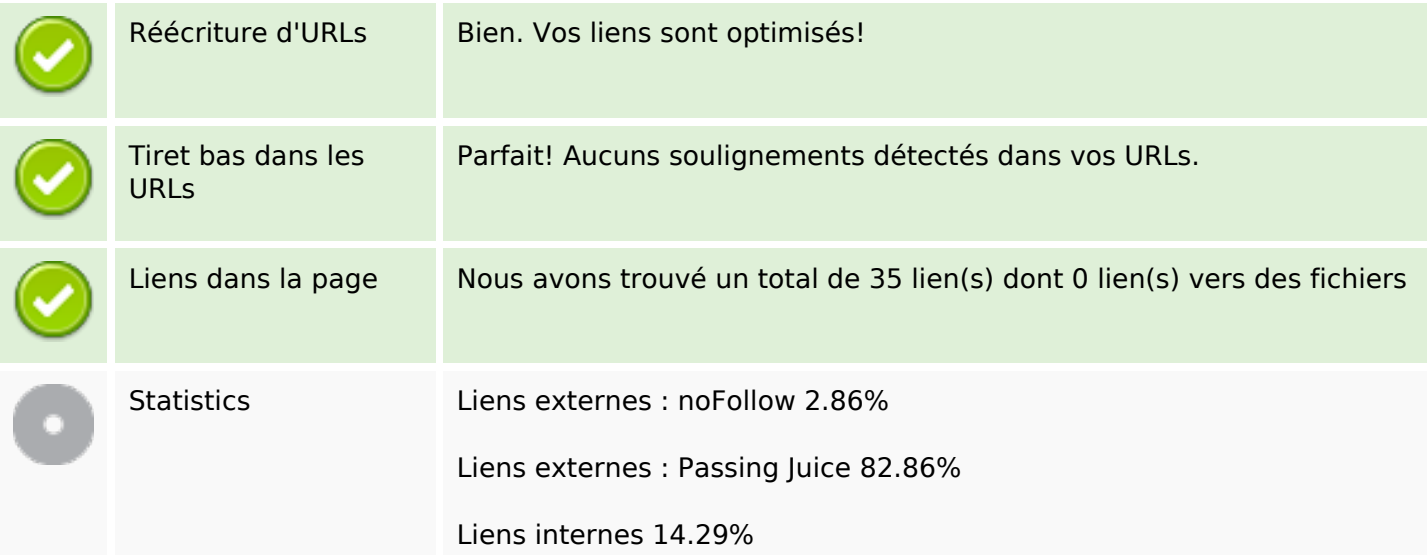

# **Liens dans la page**

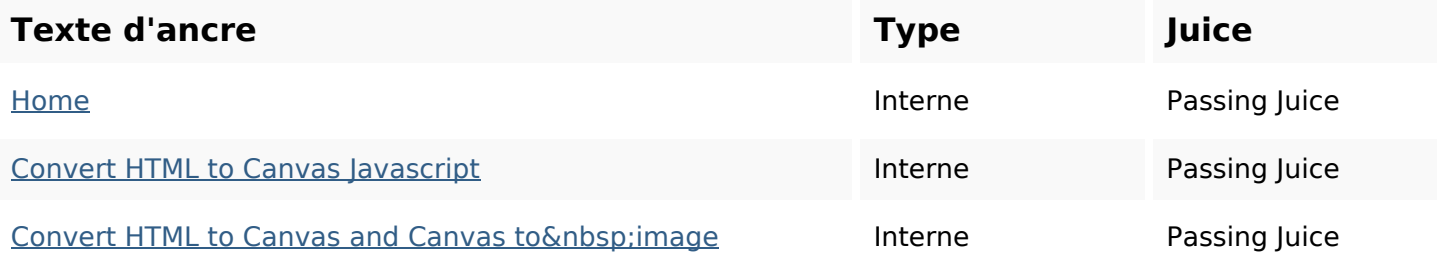

# **Liens dans la page**

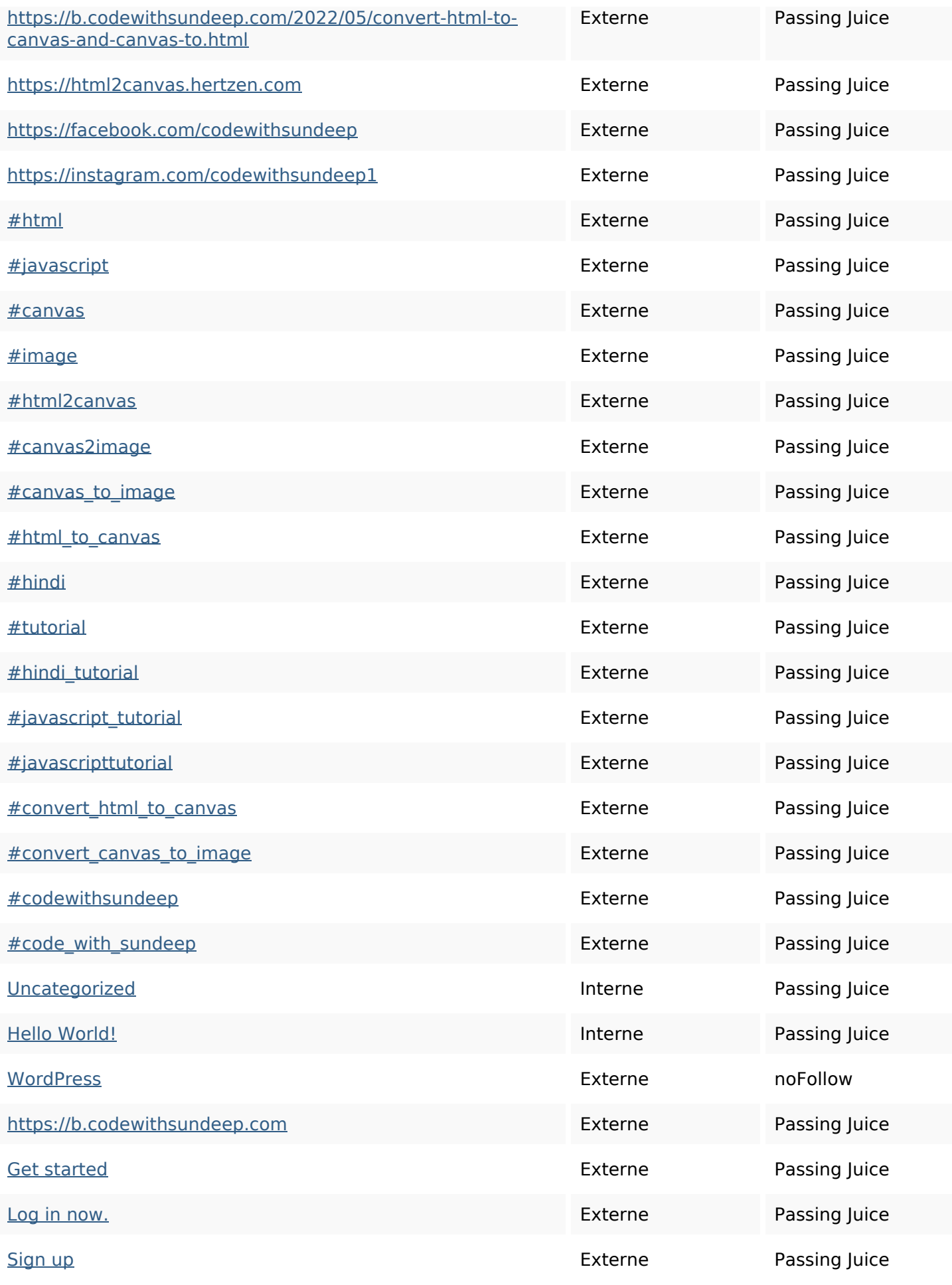

# **Liens dans la page**

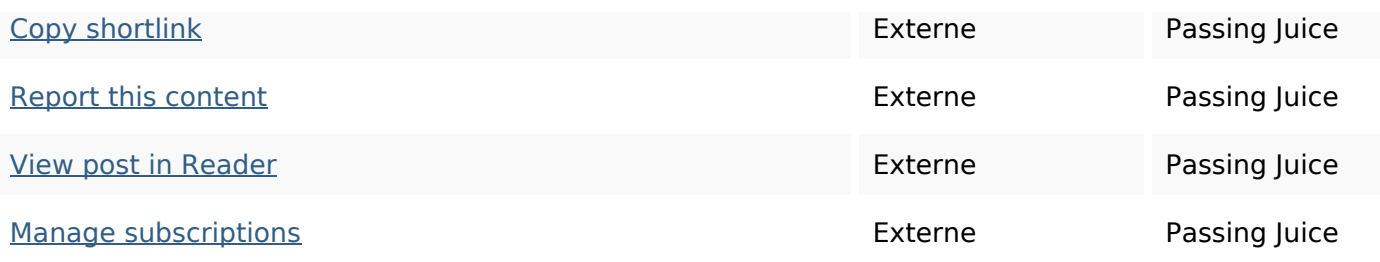

#### **Mots-clefs**

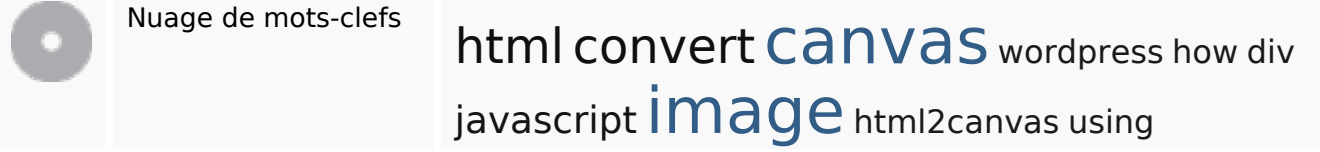

#### **Cohérence des mots-clefs**

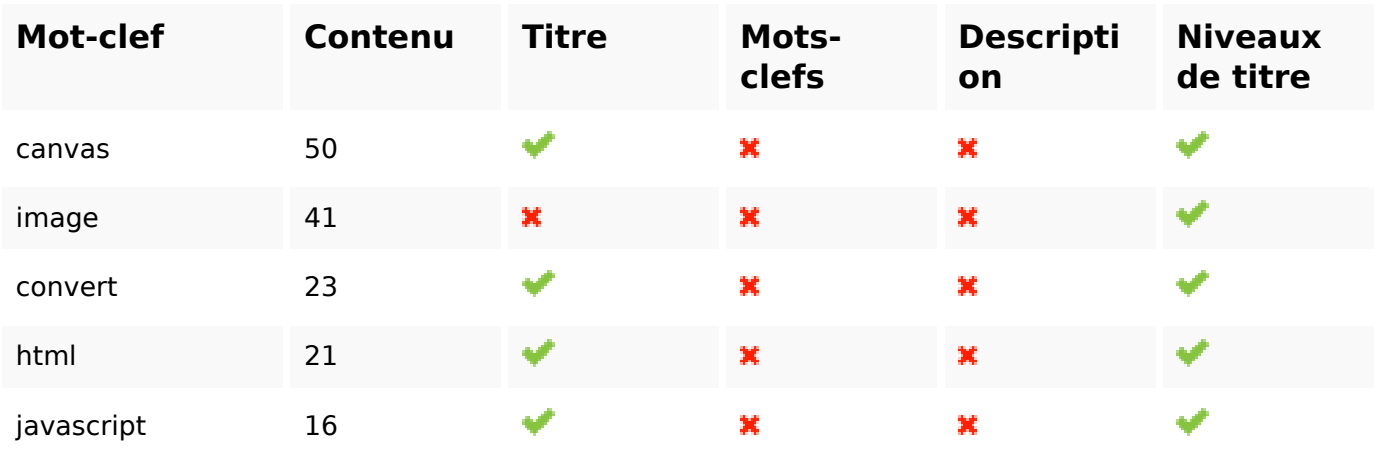

## **Ergonomie**

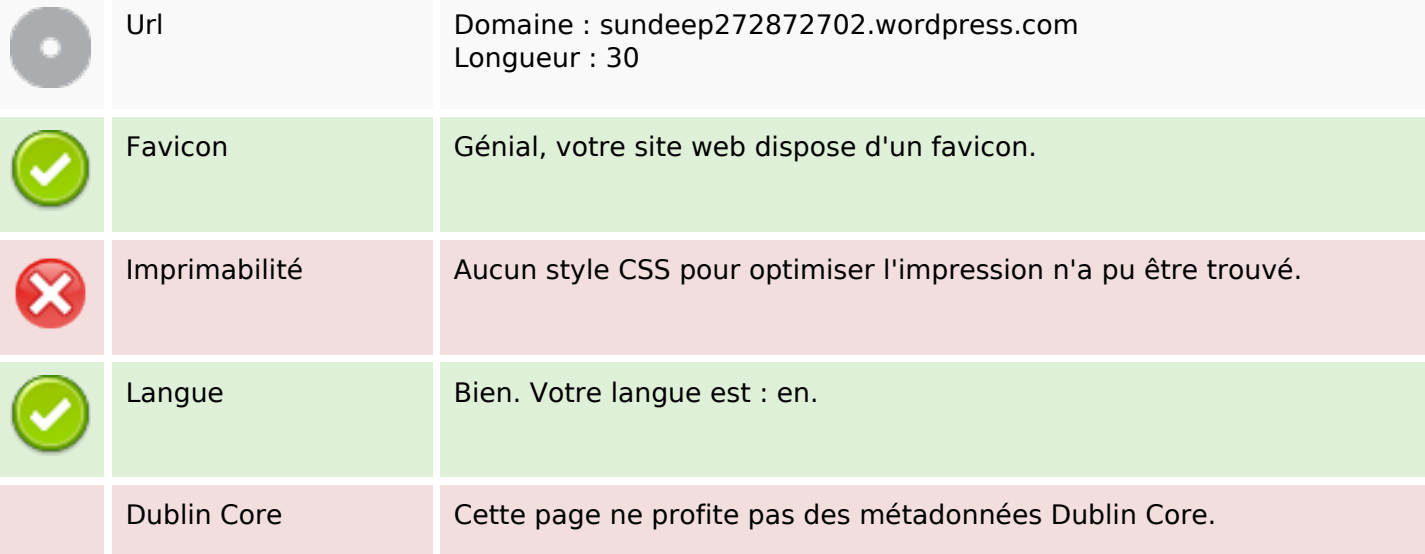

# **Ergonomie**

#### **Document**

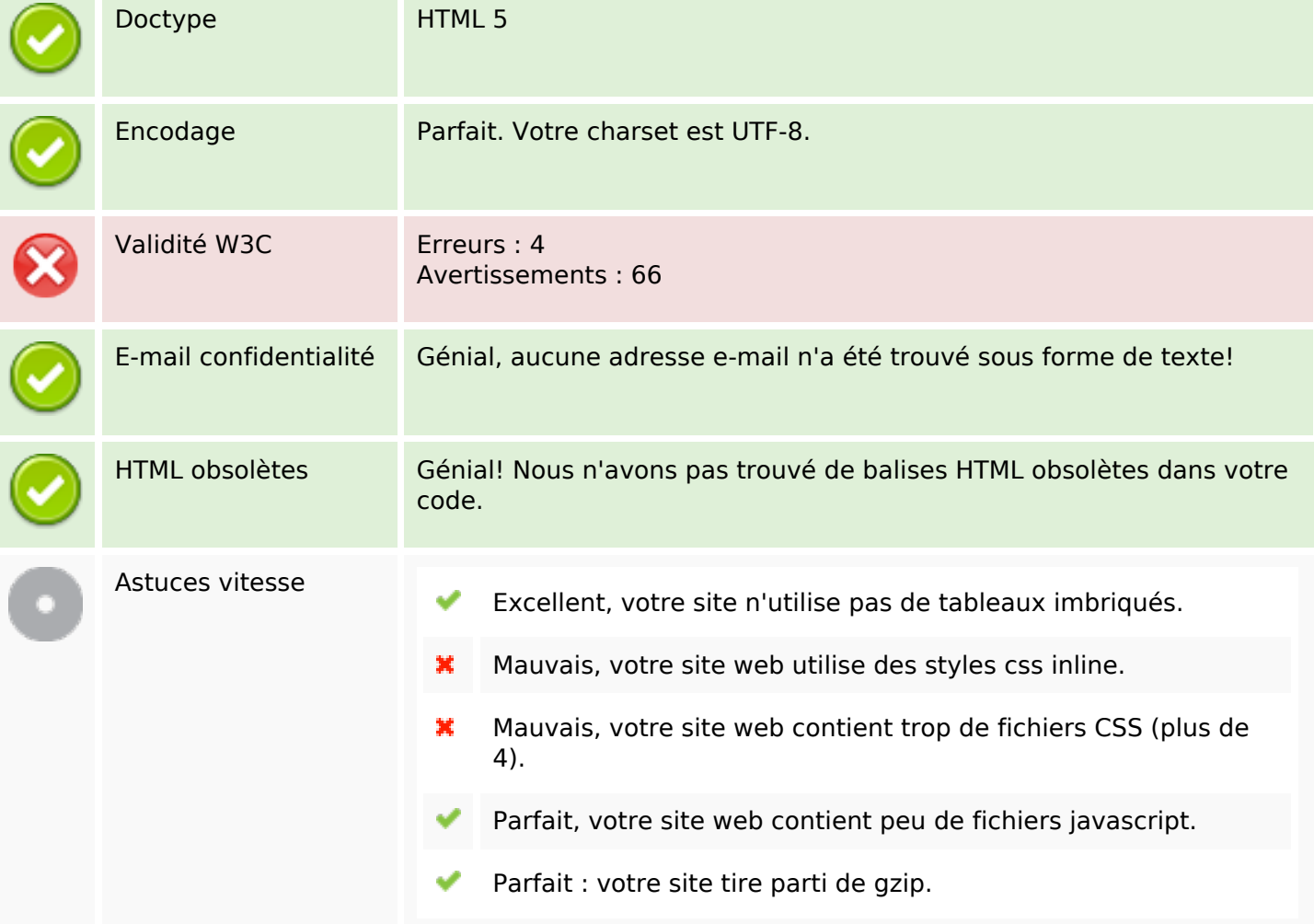

#### **Mobile**

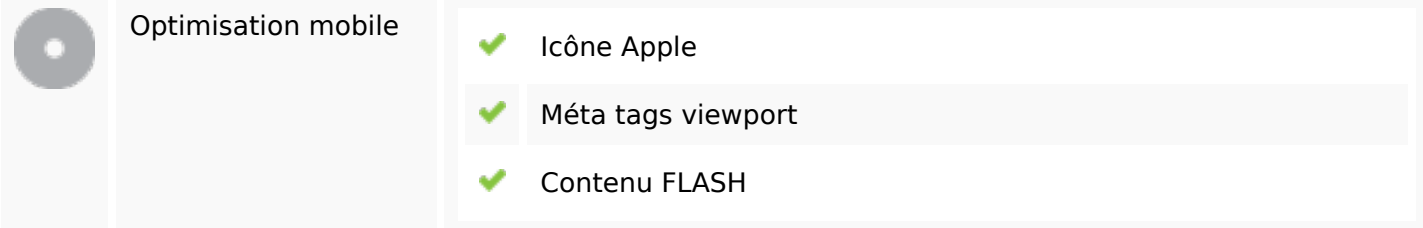

# **Optimisation**

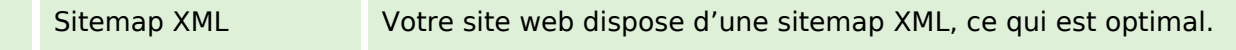

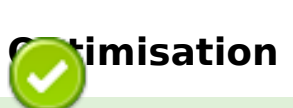

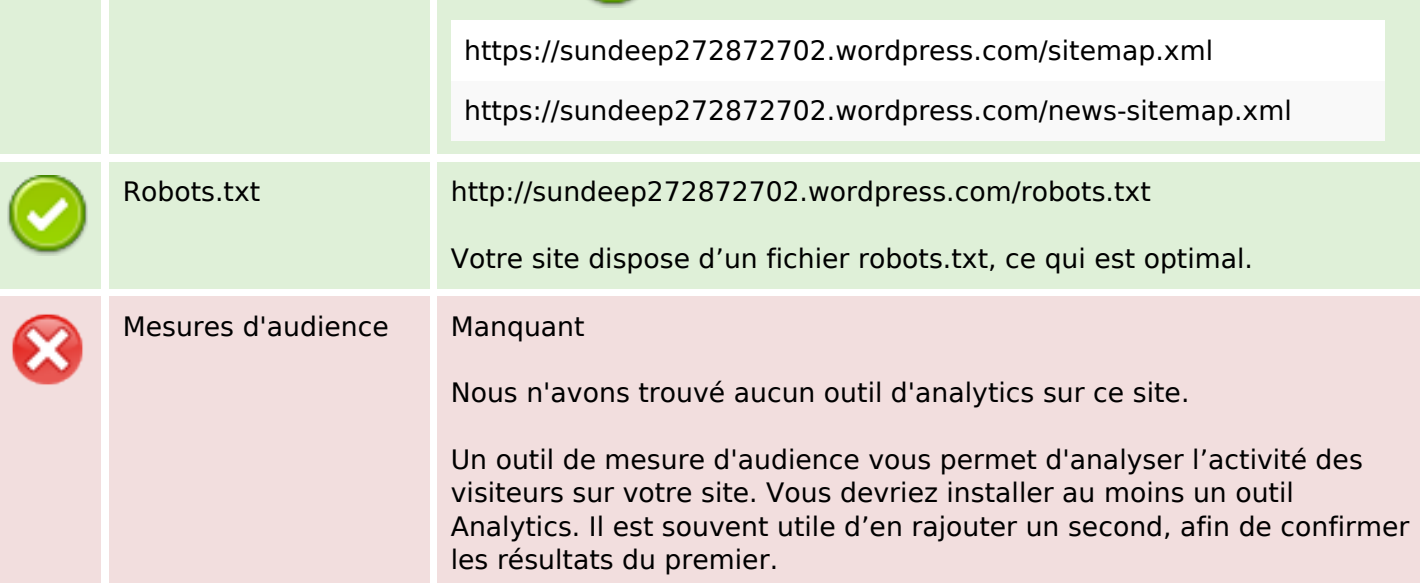